<http://star.gmobb.jp/koji/data/remocon01.JPG>

 $AVR$ 

 $\frac{1}{\sqrt{2\pi}}$ 

ールを持つことができます。こういうものを作るときにはなります。こういうものを作るときにいっていっかり、こういうものを作るときにいっていっかり、こういうものを作るときにいっかり、こういうものを作るときに

[ELM-ChaN](http://elm-chan.org/index_j.html)

<http://star.gmobb.jp/koji/data/remocon02.JPG>

 $8 \times 4 = 32$ 

AVR [ATMEGA168P-20PU](http://akizukidenshi.com/catalog/g/gI-03033/) [LED OSI5FU5111C-40](http://akizukidenshi.com/catalog/g/gI-03261/) PL-IRM2161-C438

ATmeaga168P

uart extensive to the set of the set of the set of the set of the set of the set of the set of the set of the s

<http://star.gmobb.jp/koji/data/remocon03.JPG>

 $\frac{1}{2}$ 

 $AVR$  3 [LED](http://akizukidenshi.com/catalog/g/gI-04033/)

**THE SEPROM** 

ChaN 2000 - Channel Extendion Channel Extendion Channel Channel Channel Channel Channel Channel Channel Channel Channel Channel Channel Channel Channel Channel Channel Channel Channel Channel Channel Channel Channel Channe

sample  $\qquad \qquad \text{ir\_ctrl}.c \qquad \text{ir\_ctrl}.h$ 

 $ir_{\text{1}}ctr$ l.c ( )

 �/\* Enable receiving \*/ #if IR\_USE\_RCVR �IR\_CAPT\_FALL(); //IR\_CAPT\_ENA();  $IR\_CAPT\_DIS()$ ; #endif }

2015.10.28 ChaN

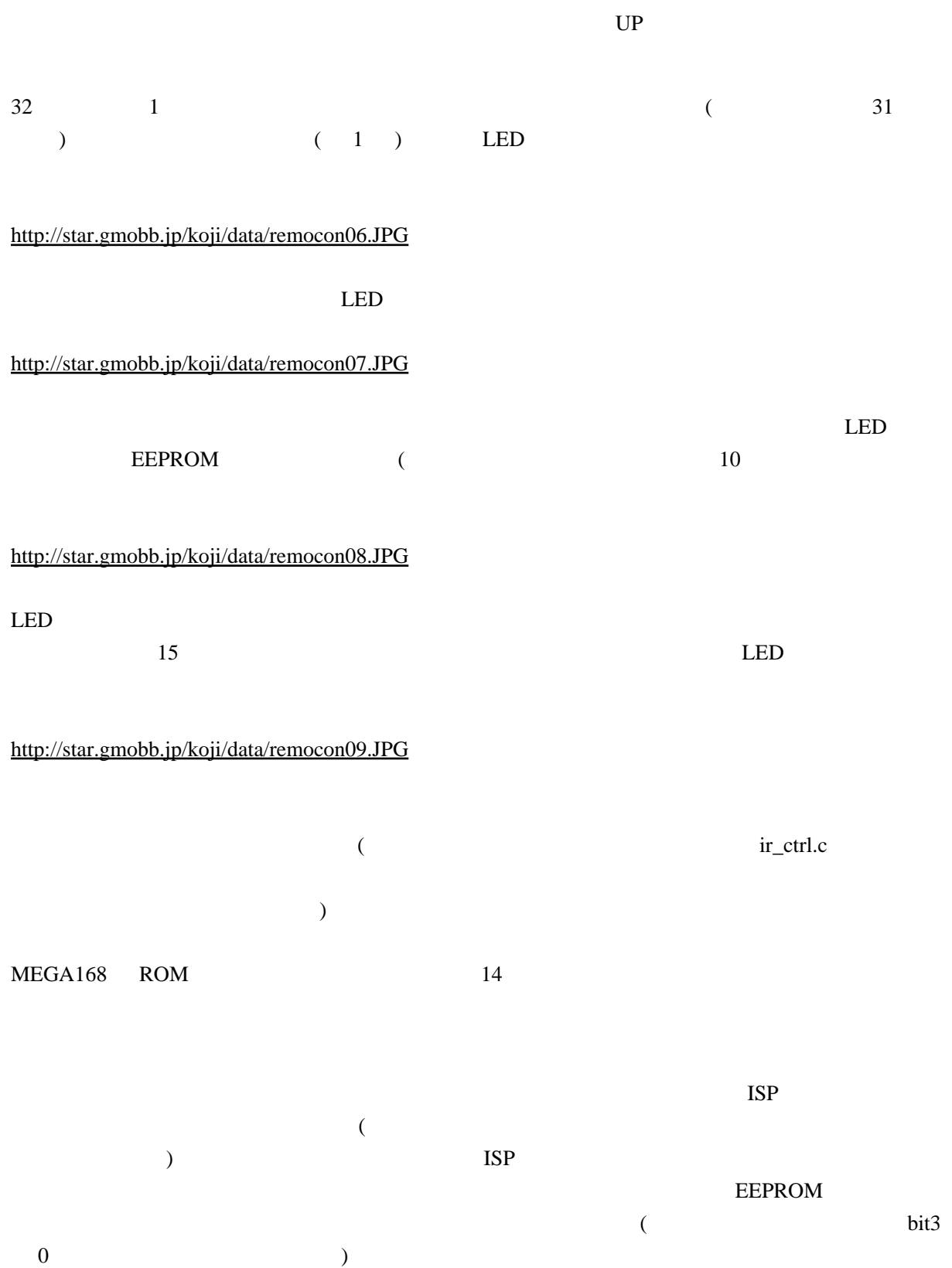

 $Fuse: L-H-X = E6-D7-F9$  (  $EEPROM$  )

[http://star.gmobb.jp/koji/data/ir\\_matrix.png](http://star.gmobb.jp/koji/data/ir_matrix.png)

## 2010.11.18

## ELM-ChaN [http://elm-chan.org/index\\_j.html](http://elm-chan.org/index_j.html)

[http://elm-chan.org/docs/ir\\_format.html](http://elm-chan.org/docs/ir_format.html) ATmega168 <http://awawa.hariko.com/chira-ura/index.html> ISP HIDaspx [http://www-ice.yamagata-cit.ac.jp/ken/senshu/sitedev/index.php?AVR%2FHIDaspx#content\\_1\\_1](http://www-ice.yamagata-cit.ac.jp/ken/senshu/sitedev/index.php?AVR%2FHIDaspx#content_1_1)\_1 AVR Wiki <http://www34.atpages.jp/avrwiki/wiki.cgi?page=AVRWiki>  $AVR$ AVR [AVR](http://star.gmobb.jp/koji/cgi/wiki.cgi?page=AVR%A4%C8Z80%A4%C7CP%A1%BFM) Z80 CP M AVR Z80 [TK-80](http://star.gmobb.jp/koji/cgi/wiki.cgi?page=AVR%A4%C8Z80%A4%C7TK%2D80) Mega64 [LED GAME](http://star.gmobb.jp/koji/cgi/wiki.cgi?page=Mega64%A4%C7LED+GAME)  $ChaN$ ir\_ctrl.c ( ) and include  $\sim$  ) and include  $AVR$  $-AVR$  (2015) 10 04 17 53 23 ) CAPT\_ENA();<br>
ir\_remocon.c 26 #define CAPT\_DIS(); を追加すればよいのでは。表を追加しました。ir\_remocon.c 26 行の #define 04 20 43

ir\_ctrl.c ir\_ctrl.h

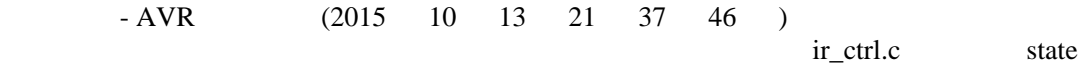

buff the contract of the contract of the contract of the contract of the contract of the contract of the contract of the contract of the contract of the contract of the contract of the contract of the contract of the contr

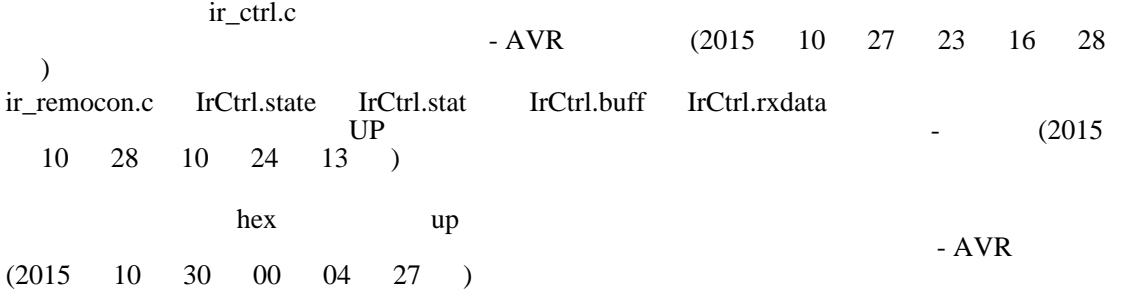